## **WinAC Shutdown**

The WinAC expansion **Shutdown** offers a direct shutdown of the PC straight from the PLC program.

#### **Functionality**

When you use **Shutdown** it is possible to shut down the PC where WinAC is in operation, from the PLC program with one function call.

#### **Scope of supply**

In addition to the Win AC expansion (as DLL) and comprehensive online help, the scope of supply also includes a Step7 demo program which demonstrates how to use **Shutdown**. The Step7 demo program contains the required FBs/DBs, which can be used in your own applications.

#### **Examples of use**

The Shutdown-FB can be used in example in conjunction with an UPS (uninterruptible power supply): After a given time the PC/PC's can be shut down in a controlled way to avoid data loss in case of exceeding the UPS capacity and following power failure.

#### **Reference system**

WinAC RTX-F 2009

STEP7 V5.4 SP5

Windows XP / Windows XPE SP3 with delivery Image for Microbox PC427C

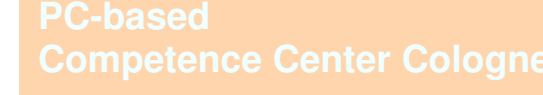

# **WinAC Shutdown**

The PC can be shut down straight from the PLC program

# **SIEMENS**

 **Industry Automation & Drive Technology**

## **Order No.**

A4025013-PC010-A0420 VSR: 020705605 Org-ID: A4050333 Price on application

#### **Contact**

Siemens AG RD I IA&DT WSTN APC Competence Center Cologne Franz-Geuer-Straße 10 D-50823 Cologne Phone: +49 221/576-3026 Fax: +49 221/576-2936

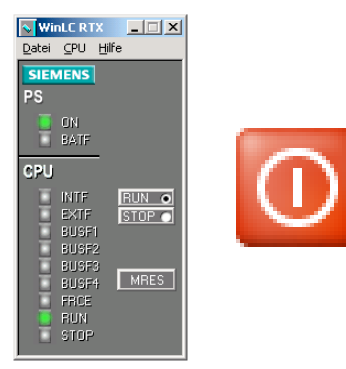